The name of the provider for the Integrated Online Platform : Townscript (www.townscript.com)

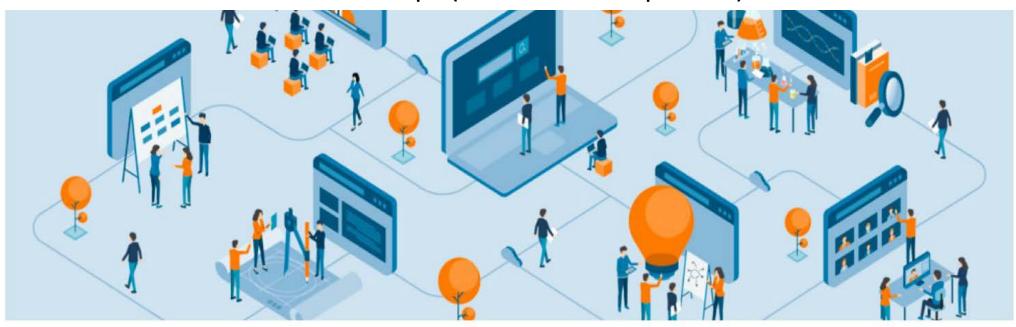

## Virtual is the New 'Real'

Corporate Events | Trainings | Exhibitions | Webinars | Conferences | Concerts

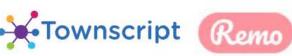

## Note

• Please note the slides below is only to give an idea of the structure of Online platform we will be using for poster presentation and Invited talks. Few changes may happen compared to what is shown in the slides. However the basic structure will remain the same.

• More detailed information will be shared in due course (closer to the Conference Dates).

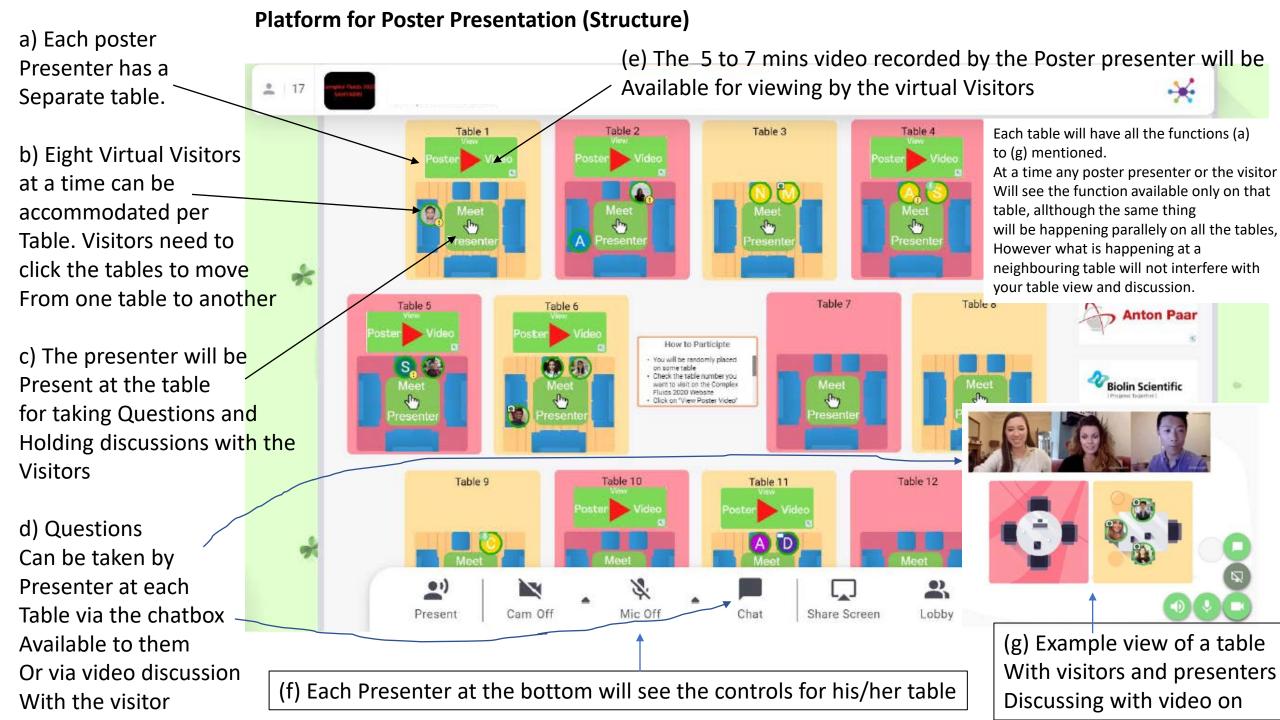

## Interact with Attendees in Presentation Modes

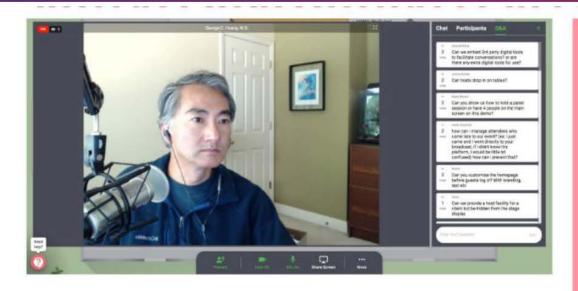

 Live Q&A allows attendees to submit questions in real time

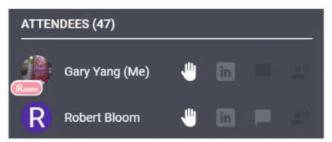

 Attendees raise hands to get the presenter's attention

- Links will be available so that participants can move between poster presentation and Invited talk sessions.
- Sessions will be recorded (with speakers permissions). This is preferred as for some participants time zones may make it inconvenient to attend either the starting or ending session talks

- The Platform for the speakers is similar to other popular platforms youll are familiar with
- Each Speakers will share screen to Give talk.
- Question can be asked with raise hand option. The person asking the question can also switch on their video to ask questions Live.
- Chat box will also be available for answering questions.
- The chat questions will be available to the speaker so that he/she can answer it later.